## FOSTER\_TOLERANT\_MACROPHAGE\_UP

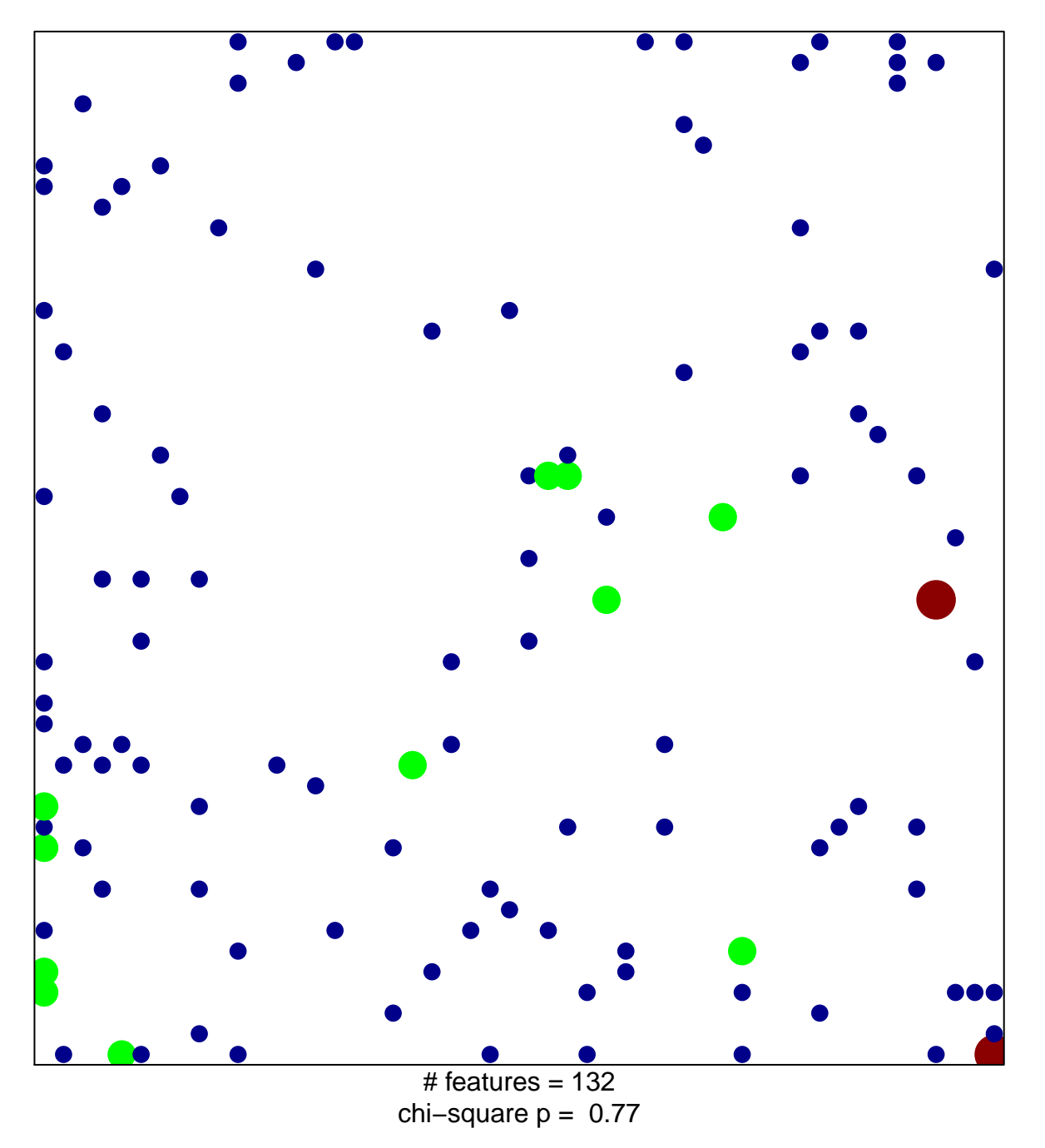

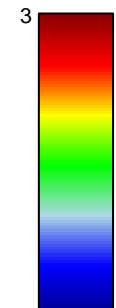

## **FOSTER\_TOLERANT\_MACROPHAGE\_UP**

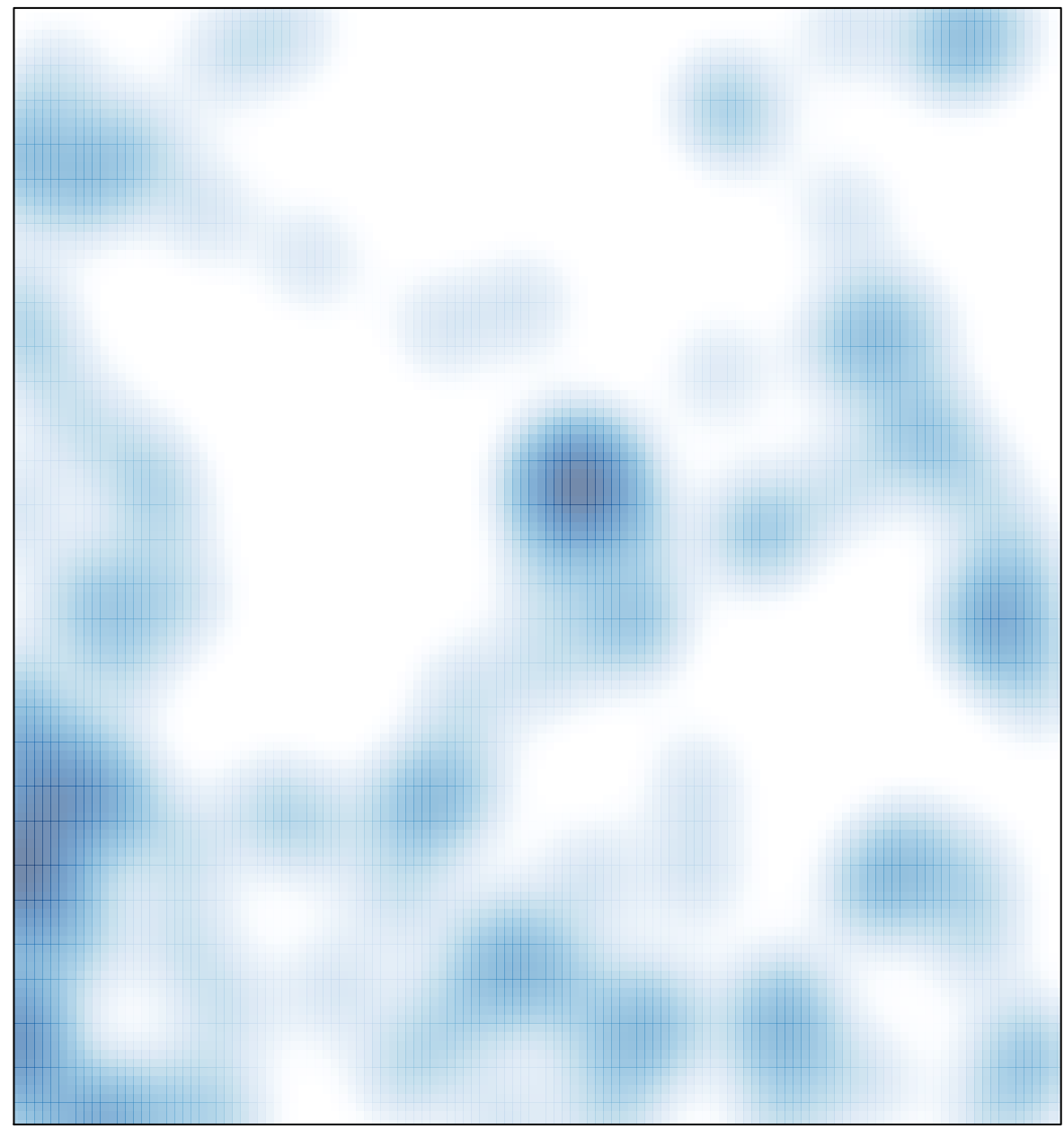

# features =  $132$ , max =  $3$